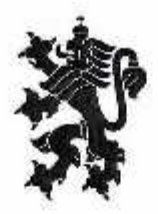

РЕПУБЛИКА БЪЛГАРИЯ Министерство на земеделието, храните и горите Областна дирекция "Земеделие" ШУМЕН

Пах. № ПО-09-521-17/22.10.2019

ДО **KMETA** НА ОБЩИНА ВЕЛИКИ ПРЕСЛАВ

#### УВАЖАЕМИ/А ГОСПОДИН/ЖО КМЕТ.

Изпращаме, Ви 11 броя Заповеди за одобрени споразумения за ползване на масиви земеделска земя за стопанската 2019-2020г. в землища на територията на Община Велики Преслав, както следва:

- землище гр. Велики Преслав;
- землище с. Драгоево;
- землище с. Златар;
- землище с. Имренчево;
- землище с. Кочово;
- землище с. Миланово;
- землище с. Мокреш;
- землище с. Мостич:
- землище с. Осмар;
- землище с. Суха река;
- землище с. Троица.

Съгласно разпоредбите на чл.37в, ал.5 от Закона за собствеността и ползването на земеделските земи. Заповедите следва да се публикуват на интернет страницата на Община Велики Преслав, а заповедта за землище гр. Велики Преслав следва да се обяви и в сградата на Община Велики Преслав.

ПРИЛОЖЕНИЕ: Съгласно текста.

С уважение,

 $D.$  Baparel

Димитър Върбанов (Директор) 22.10.2019г. 09:30ч. ОДЗ-Шумен

**ЕЛЕКТРОННО** ПОДПИСАНИЯ ОРИГИНАЯ"  $27 - 1$ 

Електронният подпис се намира в отделен файл с название signature.txt.p7s

гр.Шумен 9700, бул. "Славянски" № 17, тел. 054/ 877106, 800415, e-mail: odzg\_shumen@mzh.government.bg

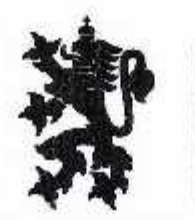

Министерство на земеделието, храните и горите Областна дирекция "Земеделие" ШУМЕН

OHNONTABOR D DHYRE RAHNTNHO HNHAONINGOT

# $3AIOBEL$ <br>No me-engineering the contract of the metal of the metal of the metal of the metal of the metal of the metal of the metal of the metal of the metal of the metal of the metal of the metal of the metal of the metal o

#### гр. Шумен

На основание чл.3, ал.4 от Устройствения правилник на Областните дирекции "Земеделие" ДВ брой 7 от 26.01.2010 г., изм. ДВ. бр.75 от 27 Септември 2016 г., чл.75а, ал.1, т.1, във вр. с чл.72в, ал.2, от Правилника за прилагане на закона за собствеността и ползвансто на земеделските земи (ППЗСПЗЗ), чл.37в. ал. 4 от Закона за собствеността и ползването на земеделските земи (ЗСПЗЗ), във връзка с Доклад на Комисията, назначена със Заповед № РД 07-18/06.08.2019г. на директора на ОД "Земеделие" Шумен, както и представено сключено доброволно споразумение вх. № 115/03.10.2019г. за землището на Велики Преслав, ЕКАТТЕ 58222, община Велики Преслав, за стопанската 2019/2020г.

## НАРЕЖДАМ:

I. Утвърждавам разпределението на масивите за ползване в землището на гр. Велики Преслав, община Велики Преслав, съгласно подписаното между собствениците и/или ползвателите споразумение за създаване на масиви за ползване за стопанската 2019г. - 2020г. Описът на масивите и имотите по ползватели е представен в Приложението, което е неразделна част от заповелта.

II. Собствениците и/или ползвателите на земеделски земи, които желаят да се ползват от Заповедта в частта за разпределението на земеделските земи по чл.37в, ал.3, т.2 от ЗСПЗЗ, за които няма сключени договори за наем или аренда и не са декларирани от собствениците и/или ползватели са длъжни да внесат по сметка за чужди средства на Областна дирекция "Земеделие" Шумен сума в размер на средното годишно рентно плащане на декар за землището в срок до три месеца от публикуване на заповедта както следва:

# IBAN: BG 48 UNCR 7000 3319 7103 28, Уни Кредит Булбанк - филиал Шумен **BIC: UNCRBGSF**

Средна рентна вноска за НТП - нива 34.00 /тридесет и четири лева/ лв. на декар.

III. За ползвателите, които не са заплатили сумите за ползваните земи по чл. 37в, ал. 3, т. 2 от ЗСПЗЗ, се прилага чл. 34, ал. 6 ЗСПЗЗ.

IV. Въвод за ползване на масив или негови части се извършва по искане на собствениците и/или ползвателите от общинската служба "Земеделие" въз основа на настоящата заповед след прибиране на реколтата и заплащане на дължимите суми в определения срок.

Заповедта ведно с окончателния регистър и карта на разпределението на ползването по масиви да се обяви в кметството на гр. Велики Преслав, в сградата на ОС"Земеделие" Вслики Преслав и се публикува на интернет страниците на община Велики Преслав и на ОД "Земеделие" Шумен.

D. BEPLANNE

Димитър Върбанов (Директор) 21.10.2019г. 14:32ч. ОДЗ-Шумен

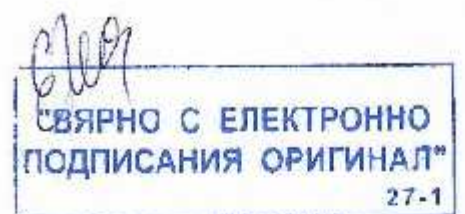

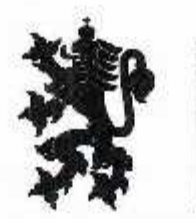

Министерство на земеделието, храните и горите Областна дирекция "Земеделие" ШУМЕН

**HHOSTNORE O OMARB HATINGO RIVIAONTECP** 

# **3ANOBEA**<br>No 00-09-581-15/21.10-2019

#### гр. Шумен

На основание чл.3, ал.4 от Устройствения правилник на Областните дирекции "Земеделие" ДВ брой 7 от 26.01.2010 г., изм. ДВ. бр.75 от 27 Септември 2016 г., чл.75а, ал.1, т.1, във вр. с чл.72в, ал.2, от Правилника за прилагане на закона за собствеността и ползването на земеделските земи (ППЗСПЗЗ), чл.37в, ал. 4 от Закона за собствеността и ползването на земеделските земи (ЗСПЗЗ), във връзка с Доклад на Комисията, назначена със Заповед № РД 07-18/06.08.2019г. на директора на ОД "Земеделие" Шумен, както и представено сключено доброволно споразумение вх. № 108/30.09.2019г. за землището на с. Драгоево, ЕКАТТЕ 23340, община Велики Преслав, за стопанската 2019/2020г.

### НАРЕЖДА М:

I. Утвырждавам разпределението на масивите за ползване в землището на с. Драгоево, община Велики Преслав, съгласно подписаното между собствениците и/или ползвателите споразумение за създаване на масиви за ползване за стопанската 2019г. -2020г. Описът на масивите и имотите по ползватели е представен в Приложението, което е неразделна част от заповедта.

II. Собствениците и/или ползвателите на земеделски земи, които желаят да се ползват от Заповедта в частта за разпределението на земеделските земи по чл.37в, ал.3, т.2 от ЗСПЗЗ, за които няма сключени договори за насм или арсида и не са декларирани от собствениците и/или ползватели са длъжни да внесат по сметка за чужди средства на Областна дирекция "Земеделие" Шумен сума в размер на средното годишно рентно плащане на декар за землището в срок до три мессца от публикуване на заповедта както следва:

## IBAN: BG 48 UNCR 7000 3319 7103 28, Уни Кредит Булбанк - филиал Шумен **BIC: UNCRBGSF**

Средна рентна вноска за НТП - нива 33.00 /тридесет и три лева/ лв. на декар.

III. За ползвателите, които не са заплатили сумите за ползваните земи по чл. 37в, ал. 3, т. 2 от ЗСПЗЗ, ее прилага чл. 34, ал. 6 ЗСПЗЗ.

IV. Въвод за ползване на масив или негови части се извършва по искане на собствениците и/или ползвателите от общинската служба "Земеделие" въз основа на настоящата заповед след прибиране на реколтата и заплащане на дължимите суми в определения срок.

Заповедта ведно с окончателния регистър и карта на разпределението на ползването по масиви да се обяви в кметството на с. Драгоево, в сградата на ОС"Земеделие" Велики Преслав и се публикува на интернет страниците на община Велики Преслав и на ОД "Земеделие" Шумен.

D. Beplanof

Димитър Върбанов (Директор) 21.10.2019г. 16:20ч. ОДЗ-Шумен

ВЯРНО С ЕЛЕКТРОННО подписания оригинал- $2f.1$ 

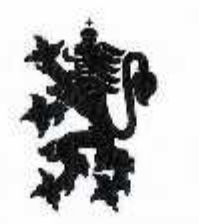

Министерство на земеделието, храните и горите Областна дирекция "Земеделие" ШУМЕН

CHROSTNERS O DHSRS **TRAHNTMED RNHAONREOF**  $1 - 12$ 

 $3AIOBFA$ <sub>56</sub>1-16/81.10.2019

#### гр. Шумен

На основание чл.3, ал.4 от Устройствения правилник на Областните дирекции "Земеделие" ДВ брой 7 от 26.01.2010 г., изм. ДВ. бр.75 от 27 Септември 2016 г., чл.75а, ал.1, т.1, във вр. с чл.72в, ал.2, от Правилника за прилагане на закона за собствеността и ползването на земеделските земи (ППЗСПЗЗ), чл.37в, ал. 4 от Закона за собствеността и ползването на земеделските земи (ЗСПЗЗ), във връзка с Доклад на Комисията, назначена със Заповед № РД 07-18/06.08.2019г. на директора на ОД "Земеделие" Шумен, както и представено сключено доброволно споразумение вх. № 106/26.09.2019г. за землището на с. Златар, ЕКАТТЕ 30942, община Велики Преслав, за стопанската 2019/2020г.

#### НАРЕЖДАМ:

I. Утвърждавам разпределението на масивите за ползване в землището на с. Златар, община Велики Преслав, съгласно подписаното между собствениците и/или ползвателите споразумение за създаване на масиви за ползване за стопанската 2019г. - 2020г. Описът на масивите и имотите по ползватели е представен в Приложението, което е неразделна част от заповедта.

П. Собствениците и/или ползвателите на земеделски земи, които желаят да се ползват от Заповедта в частта за разпределението на земеделските земи по чл.37в, ал.3, т.2 от ЗСПЗЗ, за които няма сключени договори за наем или арснда и не са декларирани от собствениците и/или ползватели са длъжни да внесат по сметка за чужди средства на Областна дирекция "Земеделие" Шумен сума в размер на средното годишно рентно плащане на декар за землището в срок до три месеца от публикуване на заповедта както следва:

## IBAN: BG 48 UNCR 7000 3319 7103 28, Уни Кредит Булбанк - филиал Шумен **BIC: UNCRBGSF**

Средна рентна вноска за НТП - нива 30.00 /тридесет лева/ лв. на декар.

III. За ползвателите, които не са заплатили сумите за ползваните земи по чл. 37в. ал. 3, т. 2 от ЗСПЗЗ, се прилага чл. 34, ал. 6 ЗСПЗЗ.

IV. Въвод за ползване на масив или негови части се извършва по искане на собствениците и/или ползвателите от общинската служба "Земеделие" въз основа на настоящата заповед след прибиране на реколтата и заплащане на дължимите суми в определения срок.

Заповедта ведно с окончателния регистър и карта на разпределението на ползването по масиви да се обяви в кметството на с. Златар, в сградата на ОС"Земеделие" Велики Преслав и ее публикува на интернет страниците на община Велики Преслав и на ОД "Земеделие" Шумен.

 $D.$  Beplused

Димитър Върбанов (Директор) 21.10.2019г. 16:26ч. ОДЗ-Шумен

"ВЯРНО С ЕЛЕКТРОННО ПОДПИСАНИЯ ОРИГИНАЯ"  $27 - 1$ 

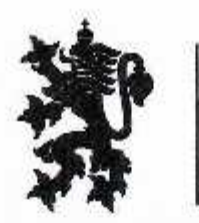

Министерство на земеделието, храните и горите Областна дирекция "Земеделие" ШУМЕН

DUNCTERS L 4 OHRR ARMUNED RNHADNOBO

# $3AIOBETA$ <br>No me-09-521-13/21.10.2019

#### гр. Шумен

На основание чл.3, ал.4 от Устройствения правилник на Областните дирекции "Земеделие" ДВ брой 7 от 26.01.2010 г., изм. ДВ. бр.75 от 27 Септември 2016 г., чл.75а, ал.1, т.1, във вр. с чл.72в, ал.2, от Правилника за прилагане на закона за собствеността и ползването на земеделските земи (ППЗСПЗЗ), чл.37в, ал. 4 от Закона за собствеността и ползването на земеделските земи (ЗСПЗЗ), във връзка с Доклад на Комисията, назначена със Заповед № РД 07-18/06.08.2019г. на директора на ОД "Земеделие" Шумен, както и представено сключено доброволно споразумение вх. № 107/26.09.2019г. за землището на с. Имренчево, ЕКАТТЕ 32723, община Велики Преслав, за стопанската 2019/2020г.

### НАРЕЖДА М:

I. Утвырждавам разпределението на масивите за ползване в землището на с. Имренчево, община Велики Преслав, съгласно подписаното между собствениците и/или ползвателите споразумение за създаване на масиви за ползване за стопанската 2019г. -2020г. Описът на масивите и имотите по ползватели е представен в Приложението, което е неразделна част от заповедта.

II. Собствениците и/или ползвателите на земеделски земи, които желаят да сс ползват от Заповедта в частта за разпределението на земеделските земи по чл.37в, ал.3, т.2 от ЗСПЗЗ, за които няма сключени договори за насм или арсида и не са декларирани от собствениците и/или ползватели са длъжни да внесат по сметка за чужди средства на Областна дирекция "Земеделие" Шумен сума в размер на средното годишно рентно плащане на декар за землището в срок до три мессца от публикуване на заповедта както следва:

## IBAN: BG 48 UNCR 7000 3319 7103 28, Уни Кредит Булбанк - филиал Шумеп **BIC: UNCRBGSF**

Средна рентна вноска за НТП - пива 34.00 /тридесет и четири лева/ лв. на декар.

III. За ползвателите, които не са заплатили сумите за ползваните земи по чл. 37в, ал. 3, т. 2 от ЗСПЗЗ, се прилага чл. 34, ал. 6 ЗСПЗЗ.

IV. Въвод за ползване на масив или негови части се извършва по искане на собствениците и/или ползвателите от общинската служба "Земеделие" въз основа на настоящата заповед след прибиране на реколтата и заплащане на дължимите суми в определения срок.

Заповедта ведно с окончателния регистър и карта на разпределението на ползването по масиви да се обяви в кметството на с. Имренчево, в сградата на ОС"Земеделие" Велики Преслав и се публикува на интернет страниците на община Велики Преслав и на ОД "Земеделие" Шумен.

D. Baphassor

Димитър Върбанов (Директор) 21.10.2019г. 14:17ч. ОДЗ-Шумен

"ВЯРНО С ЕЛЕКТРОННО ПОДПИСАНИЯ ОРИГИНАЛ"  $27 - 1$ 

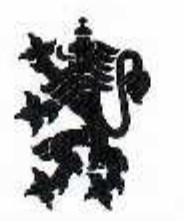

Министерство на земеделието, храните и горите Областна дирекция "Земеделие" ШУМЕН

OHNOSTNERE D OHNRET "AAHNINGO RNHAONDOOP  $27 - 1$ 

**BAHOBEH**<br>**No PH** (MD-09-469-6) 00.10.2019

### гр. Шумен

На основание чл.3, ал.4 от Устройствения правилник на Областните дирекции "Земеделие" ДВ брой 7 от 26.01.2010 г., изм. ДВ. бр.75 от 27 Септември 2016 г., чл.75а. ал.1, т.1, във вр. с чл.72в, ал.2, от Правилника за прилагане на закона за собствеността и ползването на земеделските земи (ППЗСПЗЗ), чл.37в. ал. 4 от Закона за собствеността и ползването на земеделските земи (ЗСПЗЗ), във връзка с Доклад на Комисията, назначена със Заповед № РД 07-18/06.08.2019г. на директора на ОД "Земеделие" Шумен, както и представено сключено доброволно споразумение вх. № 96/29.08.2019г. за землището на с. Кочово, ЕКАТТЕ 39133, община Велики Преслав, за стопанската 2019/2020г.

#### НАРЕЖДА М:

І. Утвърждавам разпределението на масивите за ползване в землището на с. Кочово, обшина Велики Преслав, съгласно подписаното между собствениците и/или ползвателите споразумение за създаване на масиви за ползване за стопанската 2019г. -2020г. Описът на масивите и имотите по ползватели е представен в Приложението, което е неразлелна част от заповедта.

II. Собствениците и/или ползвателите на земеделски земи, които желаят да се ползват от Заповедта в частта за разпределението на земеделските земи по чл.37в, ал.3, т.2 от ЗСПЗЗ, за които няма сключени договори за наем или арснда и не са декларирани от собствениците и/или ползватели са длъжни да внесат по сметка за чужди средства на Областна дирекция "Земеделие" Шумен сума в размер на средното годишно рентно плащане на декар за землището в срок до три месеца от публикуване на заповедта както следва:

## IBAN: BG 48 UNCR 7000 3319 7103 28, Уни Кредит Булбанк - филиал Шумен **BIC: UNCRBGSF**

Средна рентна вноска за НТП - нива 31.00 /тридесет и един лева/ лв. на декар.

Ш. За поизвателите, които не са заплатили сумите за ползваните земи по чл. 37в. ал. 3, т. 2 от ЗСПЗЗ, се прилага чл. 34, ал. 6 ЗСПЗЗ.

IV. Въвод за ползване на масив или негови части се извършва по искане на собствениците и/или ползвателите от общинската служба "Земеделие" въз основа на настоящата заповед след прибиране на реколтата и заплащане на дължимите суми в определения срок.

Заповедта ведно с окончателния регистър и карта на разпределението на ползването по масиви да се обяви в кметството на с. Кочово, в сградата на ОС"Земеделие" Велики Преслав и се публикува на интернет страниците на община Велики Преслав и на ОД "Земеделие" Шумен.

 $D.$  Bopland

Димитър Върбанов (Директор) 10.10.2019г. 11:11ч. ОДЗ-Шумен

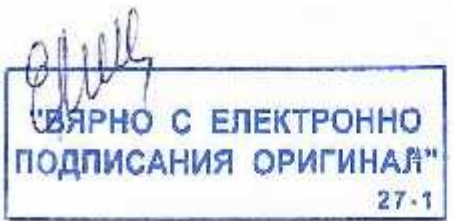

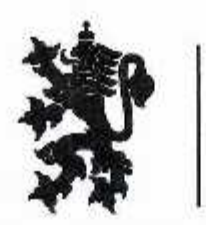

Министерство на земеделието, храните и горите Областна дирекция "Земеделие" ШУМЕН

**CITE NITOHHOL TEAHNENG RNHADNIEO** 

# **BAHOBEA** 581-9/21.10.2019

#### тр. Шумен

На основание чл.3, ал.4 от Устройствения правилник на Областните дирекции "Земеделие" ДВ брой 7 от 26.01.2010 г., изм. ДВ. бр.75 от 27 Септември 2016 г., чл.75а, ал.1, т.1, във вр. с чл.72в, ал.2, от Правилника за прилагане на закона за собствеността и ползването на земеделеките земи (ППЗСПЗЗ), чл.37в, ал. 4 от Закона за собствеността и ползването на земеделските земи (ЗСПЗЗ), във връзка с Доклад на Комисията, назначена със Заповед № РД 07-18/06.08.2019г. на директора на ОД "Земеделие" Шумен, както и представено сключено доброволно споразумение вх. № 116/07.10.2019г. за землището на с. Миланово, ЕКАТТЕ 48132, община Велики Преслав, за стопанската 2019/2020г.

#### НАРЕЖДА М:

I. Утвърждавам разпределението на масивите за ползване в землището на с. Миланово, община Велики Преслав, съгласно подписаното между собствениците и/или ползвателите споразумение за създаване на масиви за ползване за стопанската 2019г. -2020г. Описът на масивите и имотите по ползватели е представен в Приложението, което с неразделна част от заповедта.

П. Собствениците и/или ползвателите на земеделски земи, които желаят да се ползват от Заповедта в частта за разпределението на земеделските земи по чл.37в, ал.3, т.2 от ЗСПЗЗ, за които няма сключени договори за наем или аренда и не са декларирани от собствениците и/или ползватели са длъжни да внесат по сметка за чужди средства на Областна дирекция "Земеделие" Шумен сума в размер на средното годишно рентно плащане на декар за землището в срок до три месеца от публикуване на заповедта както следва:

## IBAN: BG 48 UNCR 7000 3319 7103 28, Уни Кредит Булбанк - филиал Шумен **BIC: UNCRBGSF**

Средна рентна вноска за НТП - нива 35.00 /тридесет и пет лева/ лв. на декар.

III. За ползвателите, които не са заплатили сумите за ползваните земи по чл. 37в, ал. 3, т. 2 от ЗСПЗЗ, се прилага чл. 34, ал. 6 ЗСПЗЗ.

IV. Въвод за ползване на масив или негови части се извършва по искане на собствениците и/или ползвателите от общинската служба "Земеделие" въз основа на настоящата заповед след прибиране на реколтата и заплащане на дължимите суми в определения срок.

Заповедта ведно с окончателния регистър и карта на разпределението на ползването по масиви да се обяви в кметството на с. Миланово, в сградата на ОС.,Земеделие" Велики Преслав и се публикува на интернет страниците на община Велики Преслав и на ОД "Земеделие" Шумен.

 $\phi$ . BEPLANDE

Димитър Върбанов (Директор) 21.10.2019г. 13:41ч. ОДЗ-Шумен

"B<sub>8</sub> **ЕЛЕКТРОННО** ПОДПИСАНИЯ ОРИГИНАЛ"  $27 - 1$ 

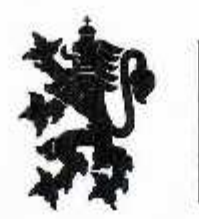

MINICASDE O CHAI

宗皇县

**DUTMON** 

# РЕПУБЛИКА БЪЛГАРИЯ

Министерство на земеделието, храните и горите Областна дирекция "Земеделие" ШУМЕН

# $3AIOBELA$ <br>No *ML-09-521-10/21.10.2019*

#### гр. Шумен

На основание чл.3, ал.4 от Устройствения правилник на Областните дирекции "Земеделие" ДВ брой 7 от 26.01.2010 г., изм. ДВ. бр.75 от 27 Септември 2016 г., чл.75а, ал.1, т.1, във вр. с чл.72в, ал.2, от Правилника за прилагане на закона за собствеността и ползването на земеделските земи (ППЗСПЗЗ), чл.37в, ал. 4 от Закона за собствеността и ползването на земеделските земи (ЗСПЗЗ), във връзка с Доклад на Комисията, назначена със Заповед № РД 07-18/06.08.2019г. на директора на ОД "Земеделие" Шумен, както и представено сключено доброволно споразумение вх. № 110/30.09.2019г. за землището на с. Мокреш, ЕКАТТЕ 48862, община Велики Преслав, за стопанската 2019/2020г.

#### НАРЕЖДА М:

1. Утвърждавам разпределението на масивите за ползване в землището на с. Мокреш, община Велики Преслав, съгласно подписаното между собствениците и/или ползвателите споразумение за създаване на масиви за ползване за стопанската 2019г. -2020г. Описът на масивите и имотите по ползватели е представен в Приложението, което е неразлелна част от заповедта.

II. Собствениците и/или ползвателите на земеделски земи, които желаят да се ползват от Заповедта в частта за разпределението на земеделските земи по чл.37в, ал.3, т.2 от ЗСПЗЗ, за които няма сключени договори за наем или аренда и не са декларирани от собствениците и/или ползватели са длъжни да внесат по сметка за чужли средства на Областна дирекция "Земеделие" Шумен сума в размер на средното годишно рентно плащане на декар за землището в срок до три месеца от публикуване на заповедта както следва:

## IBAN: BG 48 UNCR 7000 3319 7103 28, Уни Кредит Булбанк - филиал Шумен **BIC: UNCRBGSF**

Средна рентна вноска за НТП - нива 31.00 /тридесет и четири лева/ лв. на декар.

III. За ползвателите, които не са заплатили сумите за ползваните земи по чл. 37в, ал. 3, т. 2 от ЗСПЗЗ, се прилага чл. 34, ал. 6 ЗСПЗЗ.

IV. Въвод за ползване на масив или негови части се извършва по искане на собствениците и/или ползвателите от общинската служба "Земеделие" въз основа на настоящата заповед след прибиране на реколтата и заплащане на дължимите суми в определения срок.

Заповедта ведно с окончателния регистър и карта на разпределението на ползването по масиви да се обяви в кметството на с. Мокреш, в сградата на ОС"Земеделие" Велики Преслав и се публикува на интернет страниците на община Велики Преслав и на ОД "Земеделие" Шумен.

 $D.$  Bophing

Димитър Върбанов (Директор) 21.10.2019г. 13:48ч. ОДЗ-Шумен

**ENEKTPOHHO**  $1473$ подписания ОРИГИНАЯ"  $27 - 1$ 

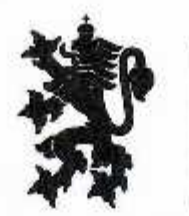

Министерство на земеделието, храните и горите Областна дирекция "Земеделие" ШУМЕН

ONNOSTABILI O CHARG INTINGAHMA OPNITH

# $3AIOBER_{521-11/21.10.0019}$

#### гр. Шумен

На основание чл.3, ал.4 от Устройствения правилник на Областните дирекции "Земеделие" ДВ брой 7 от 26.01.2010 г., изм. ДВ. бр.75 от 27 Септември 2016 г., чл.75а, ал.1, т.1, във вр. с чл.72в, ал.2, от Правилника за прилагане на закона за собствеността и ползването на земеделските земи (ППЗСПЗЗ), чл.37в, ал. 4 от Закона за собствеността и ползването на земеделските земи (ЗСПЗЗ), във връзка с Доклад на Комисията, назначена със Заповед № РД 07-18/06.08.2019г. на директора на ОД "Земеделие" Шумен, както и представено сключено доброволно споразумение вх. № 109/30.09.2019г. за землището на с. Мостич, ЕКАТТЕ 49148, община Велики Преслав, за стопанската 2019/2020г.

### НАРЕЖДА М:

I. Утвырждавам разпределението на масивите за ползване в землището на с. Мостич, община Велики Преслав, съгласно подписаното между собствениците и/или ползвателите споразумение за създаване на масиви за ползване за стопанската 2019г. -2020г. Описът на масивите и имотите по ползватели е представен в Приложението, което е неразделна част от заповедта.

II. Собствениците и/или ползвателите на земеделски земи, които желаят да се ползват от Заповедта в частта за разпределението на земеделските земи по чл.37в, ал.3, т.2 от ЗСПЗЗ, за които няма сключени договори за насм или аренда и не са декларирани от собствениците и/или ползватели са длъжни да внесат по сметка за чужди средства на Областна дирекция "Земеделие" Шумен сума в размер на средното годишно рентно плащане на декар за землището в срок до три месеца от публикуване на заповедта както следва:

## IBAN: BG 48 UNCR 7000 3319 7103 28, Уни Кредит Булбанк - филиал Шумен **BIC: UNCRBGSF**

Средна рентна вноска за НТП - нива 34.00 /тридесет и четири лева/ лв. на декар.

III. За ползвателите, които не са заплатили сумите за ползваните земи по чл. 37в, ал. 3, т. 2 от ЗСПЗЗ, се прилага чл. 34, ал. 6 ЗСПЗЗ.

IV. Въвод за ползване на масив или негови части се извършва по искане на собствениците и/или ползвателите от общинската служба "Земеделие" въз основа на настоящата заповед след прибиране на реколтата и заплащане на дължимите суми в определения срок.

Заповедта ведно с окончателния регистър и карта на разпределението на ползването по масиви да се обяви в кметството на с.Мостич, в сградата на ОС, Земеделие" Велики Преслав и се публикува на интернет страниците на община Велики Преслав и на ОД "Земеделие" Шумен.

 $D.$  BEPOINT

Димитър Върбанов (Директор) 21.10.2019г. 13:52ч. ОДЗ-Шумсн

ENEKTPOHHO "B<sub>SIPH</sub> подписания оригинал  $27 - 1$ 

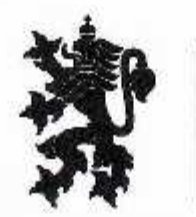

**CAPROST BIERTPONIC** 

## РЕПУБЛИКА БЪЛГАРИЯ

Министерство на земеделието, храните и горите Областна дирекция "Земеделие" ШУМЕН

MAHATINGO FAIHAOMITECH 3ANOBEA 409-4/10.10.2019

гр. Шумен

На основание чл.3, ал.4 от Устройствения правилник на Областните дирекции "Земеделие" ДВ брой 7 от 26.01.2010 г., изм. ДВ. бр.75 от 27 Септември 2016 г., чл.75а, ал.1, т.1, във вр. с чл.72в, ал.2, от Правилника за прилагане на закона за собствеността и ползването на земеделеките земи (ППЗСПЗЗ), чл.37в, ал. 4 от Закона за собствеността и ползването на земеделските земи (ЗСПЗЗ), във връзка с Доклад па Комисията, назначена със Заповед № РД 07-18/06.08.2019г. на директора на ОД "Земеделие" Шумен, както и представено сключено доброволно споразумение вх. № 99/10.09.2019г. за землището на е. Осмар, ЕКАТТЕ 54273, община Велики Преслав, за столанската 2019/2020г.

#### НАРЕЖДАМ:

I. Утвърждавам разпределението на масивите за ползване в землището на с. Осмар, община Велики Преслав, съгласно подписаното между собствениците и/или ползвателите споразумение за създаване на масиви за ползване за стопанската 2019г. - 2020г. Описът на масивите и имотите по ползватели е представен в Приложението, което е неразделна част от заповедта.

II. Собствениците и/или ползвателите на земеделски земи, които желаят да се ползват от Заповедта в частта за разпределението на земеделските земи по чл.37в, ал.3, т.2 от ЗСПЗЗ, за които няма сключени договори за наем или аренда и не са декларирани ог собствениците и/или ползватели са длъжни да внесат по сметка за чужди средства на Областна дирекция "Земеделие" Шумен сума в размер на средното годишно рентно плащане на декар за землището в срок до три месеца от публикуване на заповедта както следва:

## IBAN: BG 48 UNCR 7000 3319 7103 28, Уни Кредит Булбанк - филиал Шумен **BIC: UNCRBGSF**

Средна рентна вноска за НТП - нива 29.00 /двадесет и девет лева/ лв. на декар.

Ш. За ползвателите, които не са заплатили сумите за ползваните земи по чл. 37в, ал. 3, т. 2 от ЗСПЗЗ, се прилага чл. 34, ал. 6 ЗСПЗЗ.

IV. Въвод за ползване на масив или негови части се извършва по искане на собствениците и/или ползвателите от общинската служба "Земеделие" въз основа на настоящата заповед след прибиране на реколтата и заплащане на дължимите суми в определения срок.

Заповедта ведно с окончателния регистър и карта на разпределението на ползването по масиви да се обяви в кметството на с. Осмар, в сградата на ОС.,Земеделие" Велики Преслав и се публикува на интернет страниците на община Велики Преслав и на ОД "Земеделие" Шумен.

D. BapJanob

Димитър Върбанов (Директор) 10.10.2019r. 10:45ч. ОДЗ-Шумен

**ЯРНО С ЕЛЕКТРОННО** подписания оригинал"  $27 - 1$ 

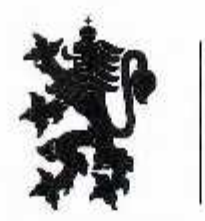

Министерство на земеделието, храните и горите Областна дирекция "Земеделие" ШУМЕН

CHHORTAGRE 3 OHSRE" TRAHNINGO ENHAONREOD

# $3AIOBERT$ <br>No  $20 - 12 - 561 - 12$  21. 10.2019

### гр. Шумен

На основание чл.3, ал.4 от Устройствения правилник на Областните дирекции "Земеделие" ДВ брой 7 от 26.01.2010 г., изм. ДВ. бр.75 от 27 Септември 2016 г., чл.75а, ал.1, т.1, във вр. с чл.72в, ал.2, от Правилника за прилагане на закона за собствеността и ползването на земеделските земи (ППЗСПЗЗ), чл.37в, ал. 4 от Закона за собствеността и ползването на земеделските земи (ЗСПЗЗ), във връзка с Доклад на Комисията, назначена със Заповед № РД 07-18/06.08.2019г. на директора на ОД "Земеделие" Шумен, както и представено сключено доброволно споразумение вх. № 105/26.09.2019г. за землището на с. Суха река, ЕКАТТЕ 70278, община Велики Преслав, за стопанската 2019/2020г.

### НАРЕЖДАМ:

І. Утвърждавам разпределението на масивите за ползване в землището на с. Суха река, община Велики Преслав, съгласно подписаното между собствениците и/или ползвателите споразумение за създаване на масиви за ползване за стопанската 2019г. -2020г. Описът на масивите и имотите по ползватели е представен в Приложението, което е неразделна част от заповелта.

П. Собствениците и/или ползвателите на земеделски земи, които желаят да се ползват от Заповедта в частта за разпределението на земеделските земи по чл.37в, ал.3, т.2 от ЗСПЗЗ, за които няма сключени договори за наем или аренда и не са декларирани от собствениците и/или ползватели са длъжни да внесат по сметка за чужди средства на Областна дирекция "Земеделие" Шумен сума в размер на средното годишно рентно плащане на декар за землището в срок до три месеца от публикуване на заповедта както следва:

## IBAN: BG 48 UNCR 7000 3319 7103 28, Уни Кредит Булбанк - филиал Шумен **BIC: UNCRBGSF**

Средна рентна вноска за НТП - нива 30.00 /тридесет лева/ лв. на декар.

III. За ползвателите, които не са заплатили сумите за ползваните земи по чл. 37в, ал. 3, т. 2 от ЗСПЗЗ, се прилага чл. 34, ал. 6 ЗСПЗЗ.

IV. Въвод за ползване на масив или негови части се извършва по искане на собствениците и/или ползвателите от общинската служба "Земеделие" въз основа на настоящата заповел след прибиране на реколтата и заплащане на дължимите суми в определения срок.

Заповедта ведно с окончателния регистър и карта на разпределението на ползването по масиви да се обяви в кметството на с. Суха река, в сградата на ОС"Земеделие" Велики Преслав и се публикува на интернет страниците на община Велики Преслав и на ОД "Земеделие" Шумен.

 $D.$ Beplanes

Димитър Върбанов (Директор) 21.10.2019г. 14:10ч. ОДЗ-Шумен

"ВЯРНО С ЕЛЕКТРОННО ПОДПИСАНИЯ ОРИГИНАЯ"  $27 - 1$ 

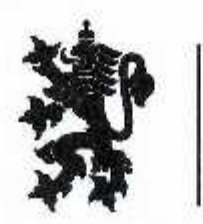

 $1 - 50$ 

CHROSTXERE 3 OHSRE"

# РЕПУБЛИКА БЪЛГАРИЯ

Министерство на земеделието, храните и горите Областна дирекция "Земеделие" ШУМЕН

**ILAHNINGO: RNHAONAROD SAHOBEA**<br>No PAME - 09-469-5/80.80.8019 гр. Шумен

На основание чл.3, ал.4 от Устройствения правилник на Областните дирекции "Земеделие" ДВ брой 7 от 26.01.2010 г., изм. ДВ. бр.75 от 27 Септември 2016 г., чл.75а. ал.1, т.1, във вр. с чп.72в, ал.2, от Правилника за прилагане на закона за собствеността и ползването на земеделските земи (ППЗСПЗЗ), чл.37в, ал. 4 от Закона за собствеността и ползването на земеделските земи (ЗСПЗЗ), във връзка с Доклад на Комисията, назначена със Заповед № РД 07-18/06.08.2019г. на директора на ОД "Земеделие" Шумен, както и представено сключено доброволно споразумение вх. № 100/10.09.2019г. за землището на с. Троица, ЕКАТТЕ 73170, община Велики Преслав, за стопанската 2019/2020г.

#### HAPE ЖЛА М:

I. Утвърждавам разпределението на масивите за ползване в землището на с. Троица, община Велики Преслав, съгласно подписаното между собствениците и/или ползвателите споразумение за създаване на масиви за ползване за стопанската 2019г. -2020г. Описът на масивите и имотите по ползватели е представен в Приложението, което е неразделна част от заповедта.

II. Собствениците и/или ползвателите на земеделски земи, които желаят да се ползват от Заповедта в частта за разпределението на земеделските земи по чл.37в, ал.3, т.2 от ЗСПЗЗ, за които няма сключени договори за наем или аренда и не са декларирани от собствениците и/или ползватели са длъжни да внесат по сметка за чужди средства на Областна дирекция "Земеделие" Шумен сума в размер на средното годишно рентно плащане на декар за землището в срок до три месеца от публикуване на заповедта както следва:

## IBAN: BG 48 UNCR 7000 3319 7103 28, Уни Кредит Булбанк - филиал Шумен **BIC: UNCRBGSF**

Средна рентна вноска за НТП - нива 32.00 /тридесет и два лева/ лв. на декар.

III. За ползвателите, които не са заплатили сумите за ползваните земи по чл. 37в, ал. 3, т. 2 от ЗСПЗЗ, се прилага чл. 34, ал. 6 ЗСПЗЗ.

IV. Въвод за ползване на масив или негови части се извършва по искане на собствениците и/или ползвателите от общинската служба "Земеделис" въз основа на настоящата заповед след прибиране на реколтата и заплащане на дължимите суми в определения срок.

Заповедта ведно с окончателния регистър и карта на разпределението на ползването по масиви да се обяви в кметството на с. Троица, в сградата на ОС. Земеделие" Велики Преслав и се публикува на интернет страниците на община Велики Преслав и на ОД "Земеделие" Шумен.

D. BapJavob

Димитър Върбанов (Директор) 10.10.2019г. 11:06ч. ОДЗ-Шумен

С ЕЛЕКТРОННО ПОДПИСАНИЯ ОРИГИНАЛ"  $27 - 1$